The book was found

# **Visual Basic 6 MTS (VB Com)**

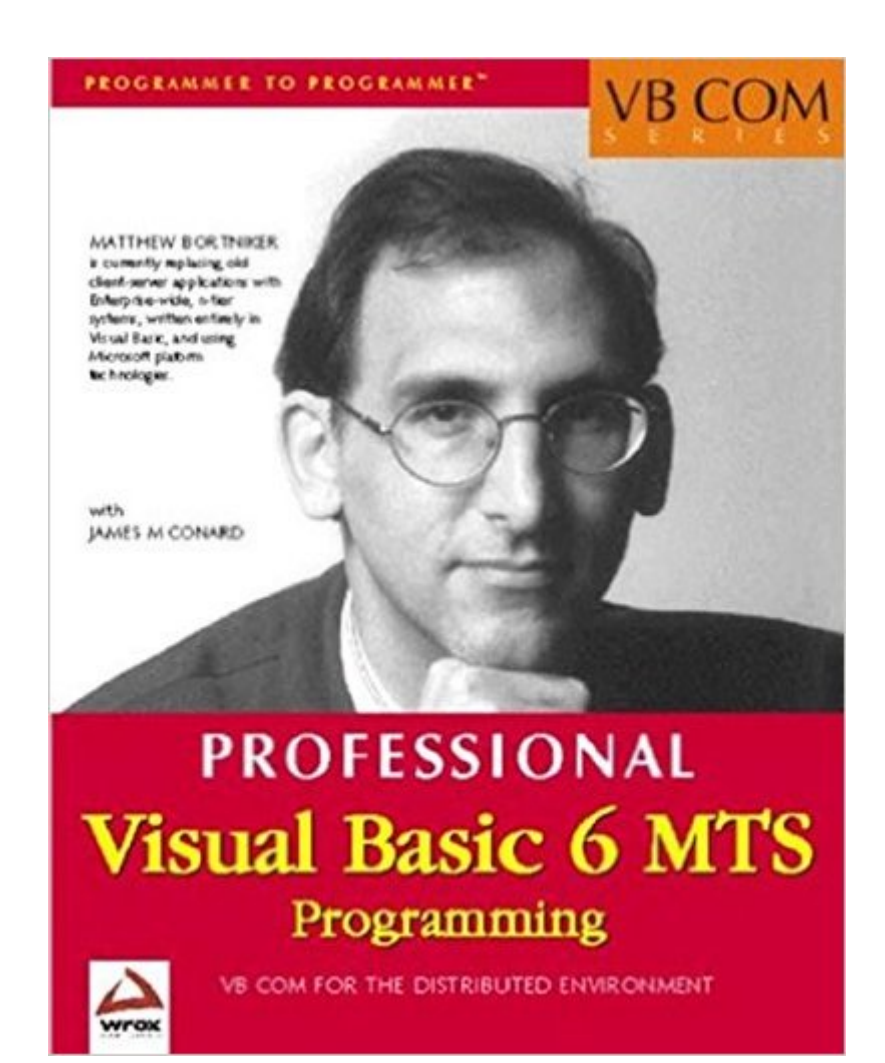

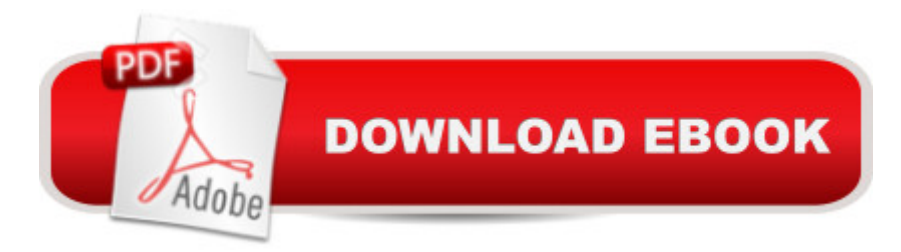

### **Synopsis**

Presently, books do not meet the needs of the experienced Visual Basic Developer interested in implementing MTS. Many existing books have devoted small sections to MTS. These are often great resources for many developers. However, they do not provide the necessary depth required for more advanced programmers to implement a large-scale application. Typically, this group of developers has gone beyond the knowledge level that existing books have to offer. They may often turn to alternate sources of information such as the Visual Basic Programmers Journal, Microsoft Developers Network, and USENET groups. However, each of these provides the same types of repetitive code samples and snippets that address single and often obscure development topics.

## **Book Information**

Series: VB Com Paperback: 500 pages Publisher: Peer Information Inc.; illustrated edition edition (June 1999) Language: English ISBN-10: 1861002440 ISBN-13: 978-1861002440 Product Dimensions: 9.2 x 7.3 x 1.5 inches Shipping Weight: 2 pounds (View shipping rates and policies) Average Customer Review: 4.5 out of 5 stars  $\hat{A}$  A See all reviews  $\hat{A}$  (20 customer reviews) Best Sellers Rank: #2,567,801 in Books (See Top 100 in Books) #26 in  $\hat{A}$  Books > Computers & Technology > Networking & Cloud Computing > Networks, Protocols & APIs > COM & DCOM #680 in $\hat{A}$  Books > Computers & Technology > Programming > Languages & Tools > Visual Basic #1753 in $\hat{A}$  Books > Computers & Technology > Programming > Microsoft Programming > C & C++ Windows Programming

#### **Customer Reviews**

This is an excellent book. It is not for a beginner, however. If you need an introduction to MTS, then try out Wrox's other MTS book, "MTS MSMQ with VB and ASP" (what a great title), which is also excellent and gives a higher level introductory view. I read the MTS MSMQ book and immediately ordered this book for the more advanced material. It's not rocket science, however, and I don't know why a previous reviewer had so much trouble with it. The book does assume that you are already familiar with objects, VB, databases, etc. If you are a total beginner, don't start here. Try Peter Wright's "Beginning" Wrox books, which do a good job of getting you up to speed on the basics.I

the proper way to use MTS from a series of articles on vb2themax.com--alost none of this in-the-trenches material was included in this book. The second reason was that I wished that the book had more theory to go along with the excellent nuts-and-bolts material. What I mean is that there is plenty of great coverage here of how MTS works, how the distributed processing and transaction management works, how to set up and adminster MTS, plus good chapters on security, debugging, and COM+. I wish, however, that there was more material discussing the design considerations for stateless objects and MTS class design at a system level. This is not to say that there is none of this material--there is, I just wanted more. If you are already good at conceiving class designs and hierarchies, then transitioning to the stateless paradigm should not be too painful.

#### Download to continue reading...

Visual Basic 6 MTS (VB Com) Distributed COM Application Development Using Visual Basic 6.0 [and MTS Visual Basic 6 Mts](http://overanswer.com/en-us/read-book/04zXp/visual-basic-6-mts-vb-com.pdf?r=ZQ7ObgIpoeT9Um4TlButJtYbfhJf9GxAmYu9tRIw7ydvtLiXORWGbzHL1jjP6%2FyU) Programming (Vb Com Series) Programming Distributed Applications with Com and Microsoft Visual Basic 6.0 (Programming/Visual Basic) Visual Basic 4 Api How-To: The Definitive Guide to Using the Win32 Api With Visual Basic 4 Visual Basic in easy steps: Covers Visual Basic 2015 Digital computing, FORTRAN IV, WATFIV, and MTS (with \*FTN and \*WATFIV) /by Brice Carnahan, James O. Wilkes Eyewitness Visual Dictionaries: The Visual Dictionary of the Human Body (DK Visual Dictionaries) Visual Workplace/Visual Thinking: Creating Enterprise Excellence through the Technologies of the Visual Workplace Visual Developer VBScript 2 & ActiveX Programming: Master the Art of Creating Interactive Web Pages with Visual Basic Script 2 and ActiveX Visual Developer Creating ActiveX Controls with Visual Basic 5: The Comprehensive Guide for Creating Powerful Web Controls The Visual Dictionary of Flight (DK Eyewitness Visual Dictionaries) Visual Dictionary of Chemistry (Eyewitness Visual Dictionaries) Setting Up A Linux Internet Server Visual Black Book: A Visual Guide to Using Linux as an Internet Server on a Global Network Setting Up a Linux Intranet Server Visual Black Book: A Complete Visual Guide to Building a LAN Using Linux as the OS Microsoft Visual C++ MFC Library Reference, Part 1 (Visual C++ 5.0 Documentation Library , Vol 1, Part 1) (Pt. 1) Microsoft Visual C++ MFC Library Reference, Part 2 (Visual C++ 5.0 Documentation Library , Vol 2, Part 2) (Pt. 2) Microsoft Visual C++ Run Time Library Reference, Part 3 (Microsoft Visual C++ 5.0 Programmer's Reference Set) MCAD/MCSD Self-Paced Training Kit: Developing Windows $\tilde{A}$   $\hat{A}\circledcirc$ -Based Applications with Microsoft $\tilde{A}$   $\hat{A}\circledcirc$  Visual BasicA  $\hat{A} \otimes$  .NET and Microsoft Visual C#A  $\hat{A} \otimes$  .NET, Second Ed: ... C#(r) .Net, Second Ed (Pro-Certification) Creating HTML 5 Websites and Cloud Business Apps Using LightSwitch In Visual Studio 2013-2015: Create standalone web applications and Office 365 / ... using Visual Studio

Dmca